# Package 'mixlm'

February 24, 2022

<span id="page-0-0"></span>Type Package

Title Mixed Model ANOVA and Statistics for Education

Version 1.2.6

Date 2022-02-24

Maintainer Kristian Hovde Liland <kristian.liland@nmbu.no>

Encoding latin1

Description The main functions perform mixed models analysis by least squares or REML by adding the function r() to formulas of lm() and glm(). A collection of text-book statistics for higher education is also included, e.g. modifications of the functions lm(), glm() and associated summaries from the package 'stats'.

Imports car, pls, multcomp, pracma, leaps

Suggests lme4

License GPL  $(>= 2)$ 

URL <https://github.com/khliland/mixlm/>

BugReports <https://github.com/khliland/mixlm/issues/>

RoxygenNote 5.0.1

NeedsCompilation no

Author Kristian Hovde Liland [aut, cre], Solve Sæbø [ctb], R-Core [ctb]

Repository CRAN

Date/Publication 2022-02-24 19:00:01 UTC

# R topics documented:

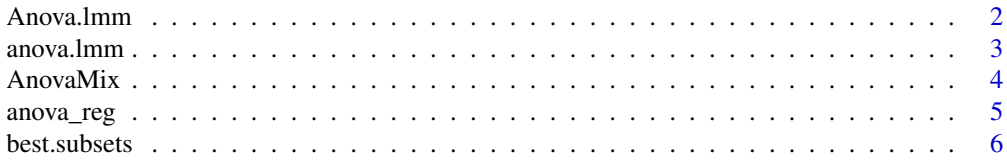

#### <span id="page-1-0"></span>2 **Anova.lmm**

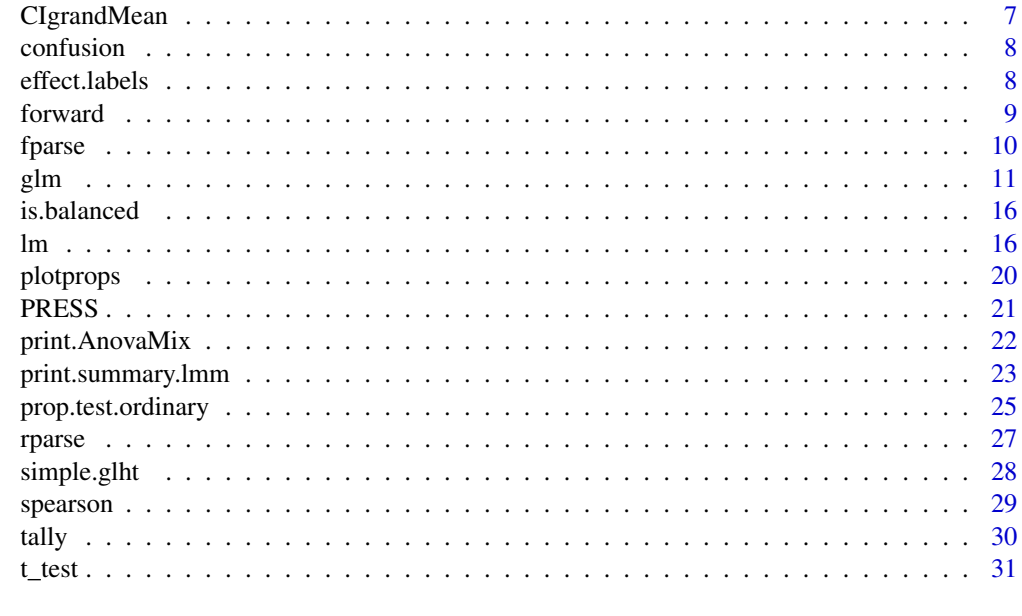

#### **Index** [34](#page-33-0)

Anova.lmm *Analysis of variance with SS type II or III (including mixed models).*

# <span id="page-1-1"></span>Description

Replacement for Anova.lm in package car. This version adds support for random effects when needed.

# Usage

```
## S3 method for class 'lmm'
Anova(mod, ...)
```
# Arguments

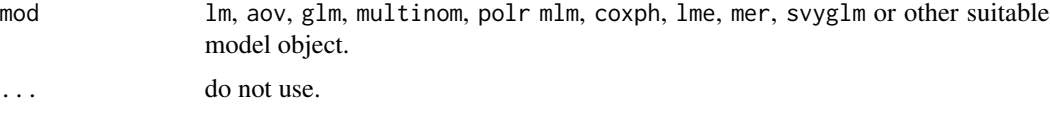

# Value

Returns appropriate analysis of variance or halts if unsupported input is detected.

# Author(s)

John Fox <jfox@mcmaster.ca>. Extended by Kristian Hovde Liland.

#### <span id="page-2-0"></span> $anova.$ lmm  $3$

#### See Also

[Anova](#page-1-1), [print.AnovaMix](#page-21-1), [AnovaMix](#page-3-1), [lm](#page-15-1)

#### Examples

```
dataset \leq data.frame(y = rnorm(8),
  x = factor(c(rep(1,4), rep(0,4))),z = factor(rep(c(1,0),4)))mixlm \leftarrow lm(y \sim x \star r(z),data = dataset)
Anova(mixlm, type="III")
```
<span id="page-2-2"></span>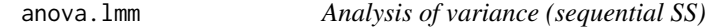

# <span id="page-2-1"></span>Description

Wrapper for anova.lm in package stats that halts execution if unsupported input is detected.

# Usage

```
## S3 method for class 'lmm'
anova(object, ...)
```
#### Arguments

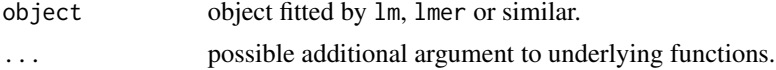

# Value

Returns appropriate analysis of variance or halts if unsupported input is detected.

#### Author(s)

Kristian Hovde Liland

# See Also

[lm](#page-15-1)

```
mixlm \leftarrow lm(y \sim x \star r(z),data = data-frame(y = rnorm(8),x = factor(c(rep(1,4),rep(0,4))),z = factor(rep(c(1,0),4))))anova(mixlm)
```
<span id="page-3-1"></span><span id="page-3-0"></span>

Uses output from lm() in mixlm package to compute ANOVA table, variance components and errors.

# Usage

AnovaMix(object)

#### Arguments

object object fitted by lm (mixlm package) containing at least one random effect.

# Details

AnovaMix can either be invoked directly or through the Anova() function (with type III error).

#### Value

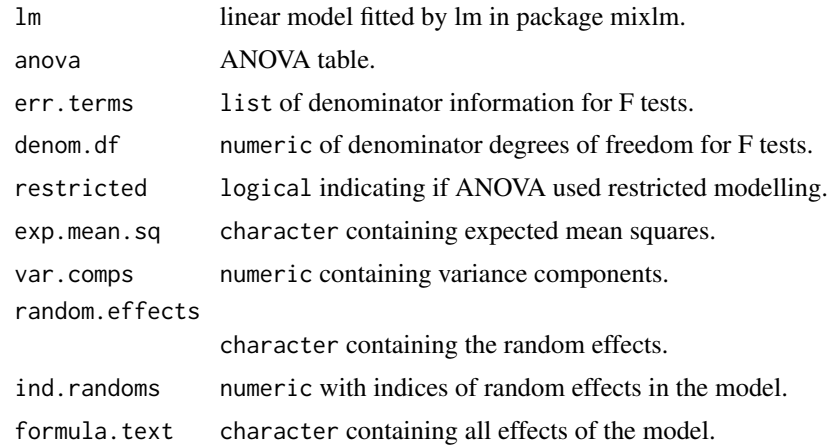

#### Note

Only balanced models are fully supported.

## Author(s)

Kristian Hovde Liland

# See Also

[print.AnovaMix](#page-21-1), [Anova](#page-1-1), [lm](#page-15-1)

# <span id="page-4-0"></span>anova\_reg 5

# Examples

```
mydata \leq data.frame(y = rnorm(12),
  x = factor(c(rep(2,4), rep(1,4), rep(0,4))),z = factor(rep(c(1,0),6)))mixlm <- lm(y~x*r(z),
data = mydata)
Anova(mixlm,type="III")
```
# anova\_reg *Analysis of variance for regression.*

# Description

Summarizes all effects in one.

#### Usage

```
anova_reg(lm.object)
```
# Arguments

lm.object an object of class lm.

#### Value

Returns data.frame containing analysis of variance

# Author(s)

Kristian Hovde Liland

```
anova_reg(lm(y~x, data=data.frame(y=1:4,x=rnorm(4))))
```
<span id="page-5-0"></span>

Adaptation of existing methods based on AIC/BIC.

# Usage

```
best.subsets(model, nbest = 5, nvmax, digits, force.in = "NULL")
```
# Arguments

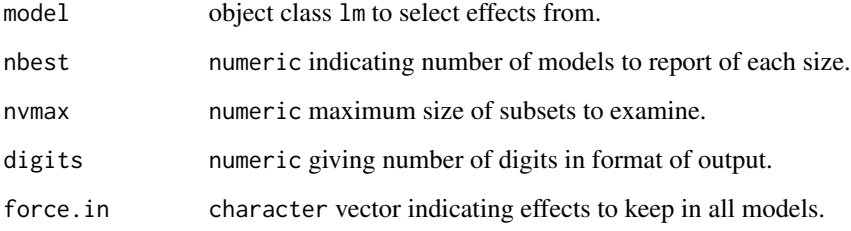

# Details

F-based versions of built in subset method.

# Value

No return, only print.

#### Author(s)

Kristian Hovde Liland

```
data <- data.frame(y = rnorm(8),
   x = factor(c('a','a','a','a','b','b','b','b')),
   z = factor(c('a','a','b','b','a','a','b','b')))
mod \leq -\ln(y \sim x + z), data=data)
best.subsets(mod)
```
<span id="page-6-0"></span>

This function estimates the confidence interval for the grand mean of a balanced linear (mixed) model.

#### Usage

```
CIgrandMean(object, alpha = 0.05)
## S3 method for class 'CIgm'
print(x, \ldots)
```
#### Arguments

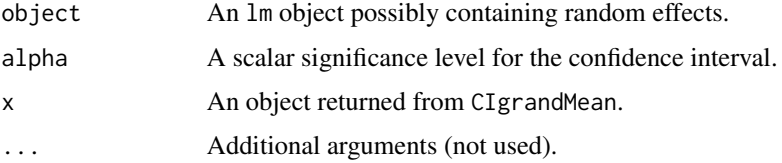

#### Details

This implementation is only valid for models containing no continuous effects and only balanced data.

# Value

CIgrandMean returns a vector of interval endpoints and center. print.CIgm has no return.

# Author(s)

Kristian Hovde Liland

# References

Suggestions are welcome.

```
set.seed(42)
dataset <- data.frame(y=rnorm(8), x=factor(c(rep(1,4),rep(0,4))), z=factor(rep(c(1,0),4)))
mixlm <- lm(y~x*r(z), data = dataset)
CIgrandMean(mixlm)
```
<span id="page-7-0"></span>

Computes the confusion matrix of a classification result.

#### Usage

```
confusion(true, predicted)
```
# Arguments

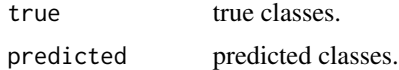

# Details

This is a pure print function.

# Examples

```
true <- c('a','a','b','b','c','c')
predicted <- c('a','c','b','b','a','c')
confusion(true, predicted)
```
effect.labels *Create new effect labels for* lm

# Description

Alternative notation of effect labels including levels.

# Usage

effect.labels(t, data)

#### Arguments

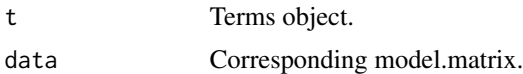

#### Value

names Character vector of effect labels.

#### <span id="page-8-0"></span>forward 9

# Author(s)

Kristian Hovde Liland

forward *F-test based model effect selection for linear models.*

# Description

Adaptation of existing methods based on AIC/BIC.

#### Usage

```
forward(model, alpha = 0.2, full = FALSE, force.in)
backward(model, alpha = 0.2, full = FALSE, hierarchy = TRUE, force.in)
stepWise(model, alpha.enter = 0.15, alpha.remove = 0.15, full = FALSE)
stepWiseBack(model, alpha.remove = 0.15, alpha.enter = 0.15, full = FALSE)
wideForward(formula, data, alpha = 0.2, force.in = NULL)
```
# Arguments

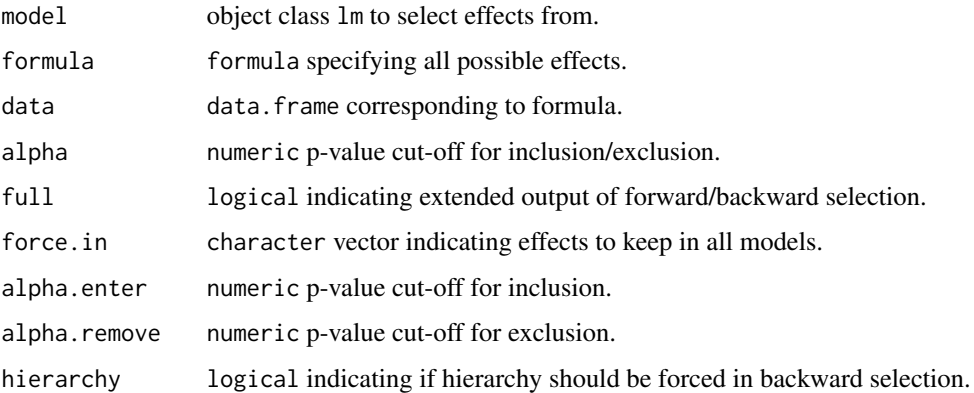

#### Details

F-based versions of built in stepwise methods.

# Value

The final linear model after selection is returned.

#### Author(s)

Kristian Hovde Liland

10 fparse

# Examples

```
set.seed(0)
data \leq data.frame(y = rnorm(8),
   x = factor(c('a', 'a', 'a', 'a', 'b', 'b', 'b', 'b')),
   z = factor(c('a','a','b','b','a','a','b','b')))
mod \leq -\ln(y \sim x + z, \text{ data=data})forward(mod)
backward(mod)
stepWise(mod)
stepWiseBack(mod)
# Forward selection for wide matrices (large number of predictors)
set.seed(0)
mydata \leq data.frame(y = rnorm(6), X = matrix(rnorm(60),6,10))
fs \le wideForward(y \sim ., mydata)
print(fs)
```
<span id="page-9-1"></span>fparse *Effects of formulas.*

# Description

Extracts all effects from a formula, even though inside functions or interactions.

#### Usage

fparse(f)

#### Arguments

f formula to be parsed.

#### Value

Returns a character vector containing all effects.

### Author(s)

Bjørn-Helge Mevik

# See Also

[rparse](#page-26-1)

# Examples

f <- formula(y~x\*r(z)) fparse(f)

<span id="page-9-0"></span>

<span id="page-10-1"></span><span id="page-10-0"></span>glm is used to fit generalized linear models, specified by giving a symbolic description of the linear predictor and a description of the error distribution. The version of glm supplied by the package mixlm parses to glmer for mixed modelling.

# Usage

```
glm(formula, family = gaussian, data, weights, subset,
   na.action, start = NULL, etastart, mustart, offset,
   control = list(...), model = TRUE, method = "glm.fit",x = FALSE, y = TRUE, contrasts = NULL, REML = TRUE, ...)
```
# Arguments

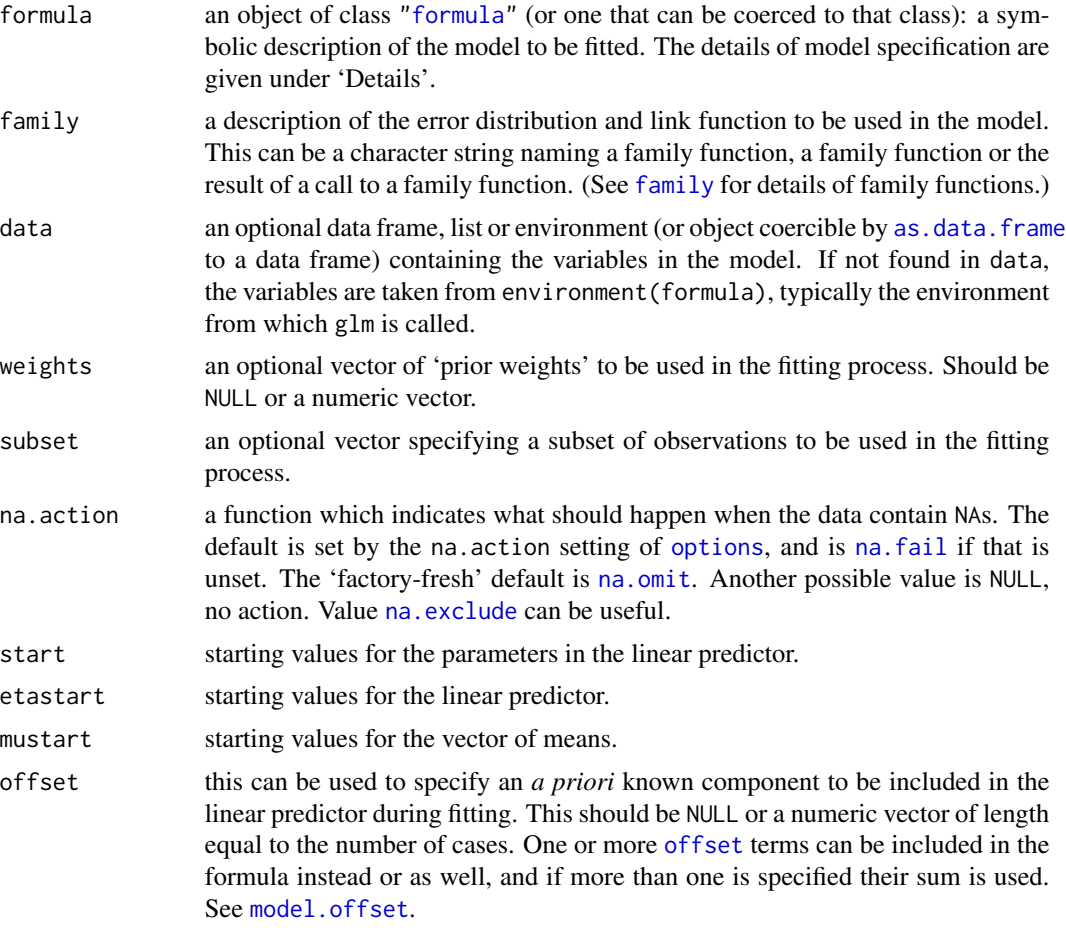

<span id="page-11-0"></span>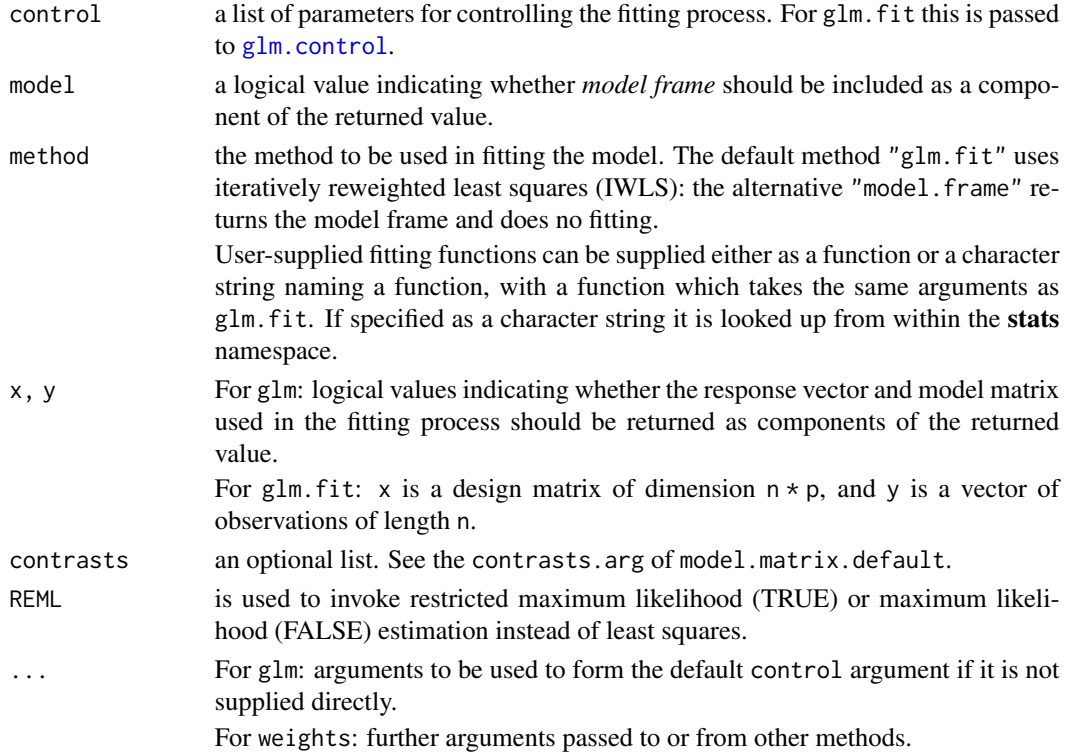

## Details

A typical predictor has the form response ~ terms where response is the (numeric) response vector and terms is a series of terms which specifies a linear predictor for response. For binomial and quasibinomial families the response can also be specified as a [factor](#page-0-0) (when the first level denotes failure and all others success) or as a two-column matrix with the columns giving the numbers of successes and failures. A terms specification of the form first + second indicates all the terms in first together with all the terms in second with any duplicates removed.

A specification of the form first:second indicates the the set of terms obtained by taking the interactions of all terms in first with all terms in second. The specification first\*second indicates the *cross* of first and second. This is the same as first + second + first:second.

The terms in the formula will be re-ordered so that main effects come first, followed by the interactions, all second-order, all third-order and so on: to avoid this pass a terms object as the formula.

Non-NULL weights can be used to indicate that different observations have different dispersions (with the values in weights being inversely proportional to the dispersions); or equivalently, when the elements of weights are positive integers  $w_i$ , that each response  $y_i$  is the mean of  $w_i$  unitweight observations. For a binomial GLM prior weights are used to give the number of trials when the response is the proportion of successes: they would rarely be used for a Poisson GLM.

glm.fit is the workhorse function: it is not normally called directly but can be more efficient where the response vector and design matrix have already been calculated.

If more than one of etastart, start and mustart is specified, the first in the list will be used. It is often advisable to supply starting values for a [quasi](#page-0-0) family, and also for families with unusual links such as gaussian("log").

<span id="page-12-0"></span>For the background to warning messages about 'fitted probabilities numerically 0 or 1 occurred' for binomial GLMs, see Venables & Ripley (2002, pp. 197–8).

#### Value

glm returns an object of class inheriting from "glm" which inherits from the class "lm". See later in this section. If a non-standard method is used, the object will also inherit from the class (if any) returned by that function.

The function [summary](#page-0-0) (i.e., [summary.glm](#page-0-0)) can be used to obtain or print a summary of the results and the function [anova](#page-2-1) (i.e., [anova.glm](#page-0-0)) to produce an analysis of variance table.

The generic accessor functions [coefficients](#page-0-0), effects, fitted.values and residuals can be used to extract various useful features of the value returned by glm.

weights extracts a vector of weights, one for each case in the fit (after subsetting and na.action).

An object of class "glm" is a list containing at least the following components:

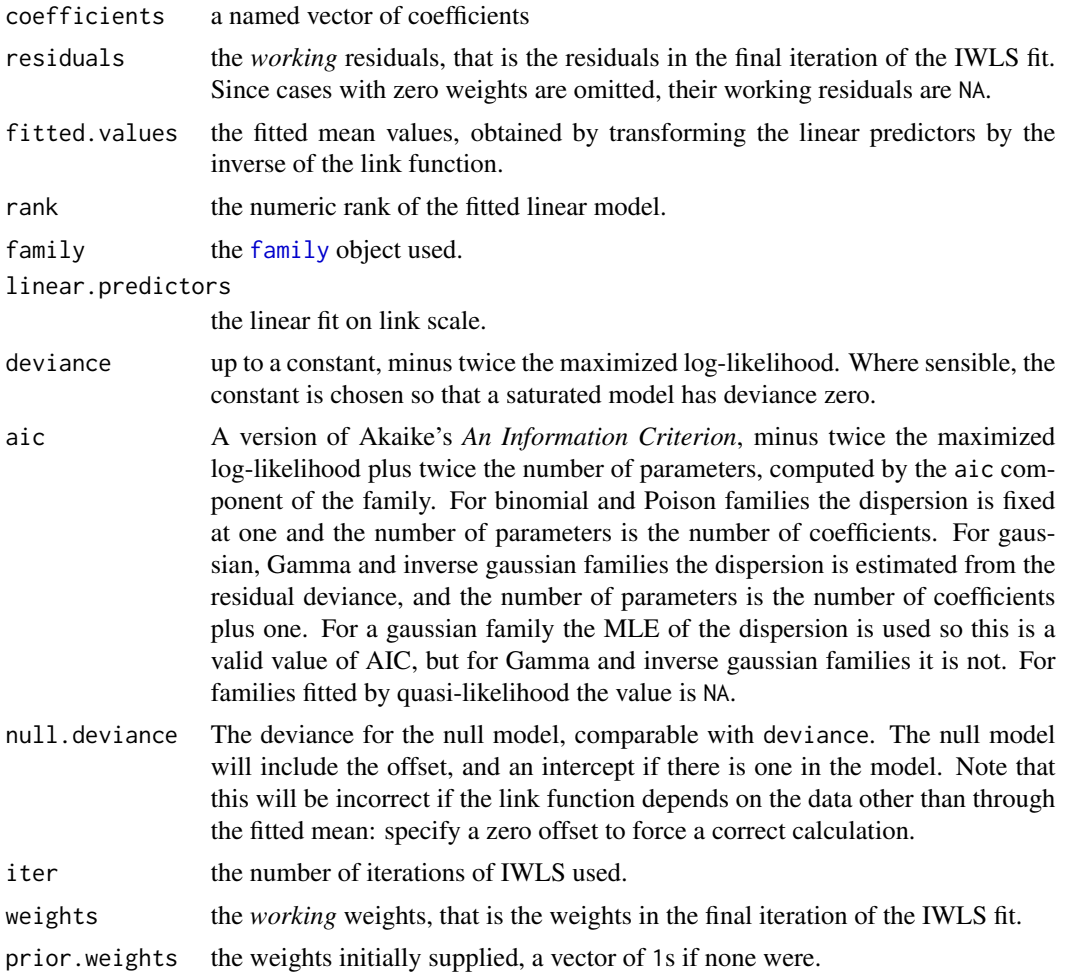

<span id="page-13-0"></span>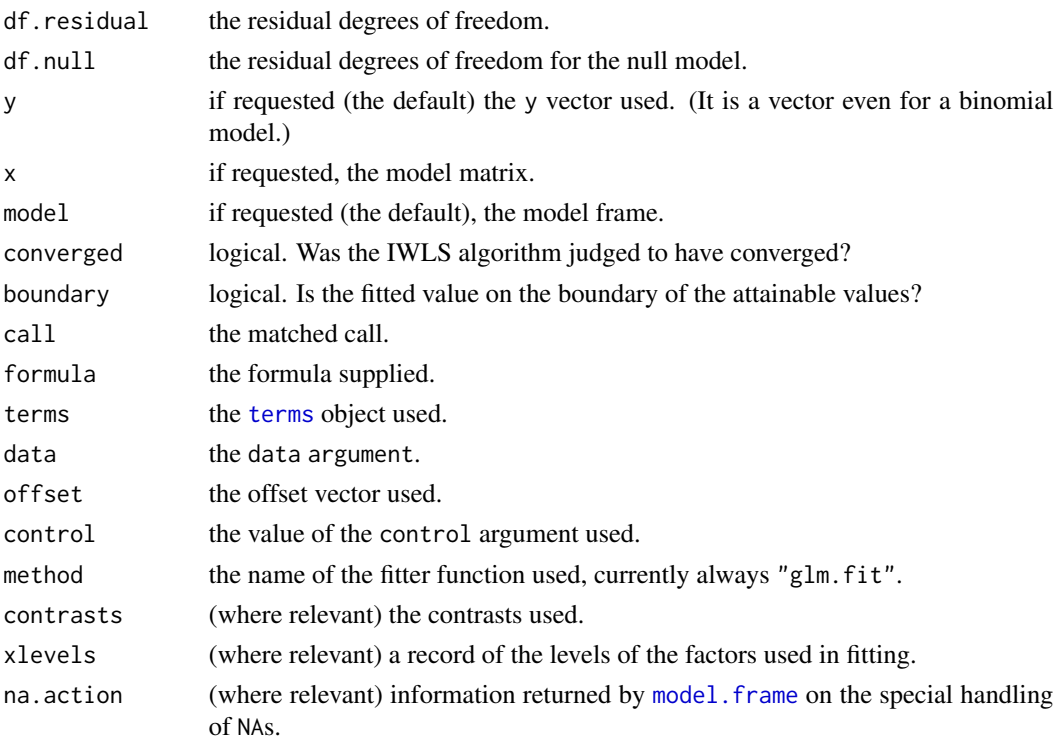

In addition, non-empty fits will have components qr, R and effects relating to the final weighted linear fit.

Objects of class "glm" are normally of class  $c("glm", "lm")$ , that is inherit from class "lm", and well-designed methods for class "1m" will be applied to the weighted linear model at the final iteration of IWLS. However, care is needed, as extractor functions for class "glm" such as [residuals](#page-0-0) and weights do not just pick out the component of the fit with the same name.

If a [binomial](#page-0-0) glm model was specified by giving a two-column response, the weights returned by prior.weights are the total numbers of cases (factored by the supplied case weights) and the component y of the result is the proportion of successes.

#### Fitting functions

The argument method serves two purposes. One is to allow the model frame to be recreated with no fitting. The other is to allow the default fitting function glm.fit to be replaced by a function which takes the same arguments and uses a different fitting algorithm. If glm. fit is supplied as a character string it is used to search for a function of that name, starting in the **stats** namespace.

The class of the object return by the fitter (if any) will be prepended to the class returned by glm.

# Author(s)

The original R implementation of glm was written by Simon Davies working for Ross Ihaka at the University of Auckland, but has since been extensively re-written by members of the R Core team. The design was inspired by the S function of the same name described in Hastie & Pregibon (1992). Mixed model additions by Kristian Hovde Liland.

#### <span id="page-14-0"></span>References

Dobson, A. J. (1990) *An Introduction to Generalized Linear Models.* London: Chapman and Hall.

Hastie, T. J. and Pregibon, D. (1992) *Generalized linear models.* Chapter 6 of *Statistical Models in S* eds J. M. Chambers and T. J. Hastie, Wadsworth & Brooks/Cole.

McCullagh P. and Nelder, J. A. (1989) *Generalized Linear Models.* London: Chapman and Hall. Venables, W. N. and Ripley, B. D. (2002) *Modern Applied Statistics with S.* New York: Springer.

#### See Also

[anova.glm](#page-0-0), [summary.glm](#page-0-0), etc. for glm methods, and the generic functions [anova](#page-2-1), [summary](#page-0-0), [effects](#page-0-0), [fitted.values](#page-0-0), and [residuals](#page-0-0).

[lm](#page-15-1) for non-generalized *linear* models (which SAS calls GLMs, for 'general' linear models).

[loglin](#page-0-0) and [loglm](#page-0-0) (package MASS) for fitting log-linear models (which binomial and Poisson GLMs are) to contingency tables.

bigglm in package biglm for an alternative way to fit GLMs to large datasets (especially those with many cases).

[esoph](#page-0-0), [infert](#page-0-0) and [predict.glm](#page-0-0) have examples of fitting binomial glms.

```
## Dobson (1990) Page 93: Randomized Controlled Trial :
counts <- c(18,17,15,20,10,20,25,13,12)
outcome \leq gl(3,1,9)
treatment \leq gl(3,3)
print(d.AD <- data.frame(treatment, outcome, counts))
glm.D93 <- glm(counts ~ outcome + treatment, family=poisson())
anova(glm.D93)
# A Gamma example, from McCullagh & Nelder (1989, pp. 300-2)
clotting <- data.frame(
    u = c(5, 10, 15, 20, 30, 40, 60, 80, 100),
    lot1 = c(118, 58, 42, 35, 27, 25, 21, 19, 18),lot2 = c(69,35,26,21,18,16,13,12,12))
summary(glm(lot1 ~ log(u), data=clotting, family=Gamma))
summary(glm(lot2 ~ log(u), data=clotting, family=Gamma))
# Mixed model example
dataset \leq data.frame(y=rnorm(8), x=factor(c(rep(1,4),rep(0,4))), z=factor(rep(c(1,0),4)))
if(require(lme4)){
  GLM <- glm(y ~ x+r(z), family=gaussian(identity), data=dataset)
  summary(GLM)
  logLik(GLM)
  Anova(GLM, type=3)
}
## Not run:
## for an example of the use of a terms object as a formula
demo(glm.vr)
```
<span id="page-15-0"></span>## End(Not run)

is.balanced *Balance cheking of models.*

#### Description

Checks if models have balanced data.

#### Usage

is.balanced(object)

# Arguments

object fitted model that includes variables attribute and model slot.

#### Value

Returns TRUE if balanced, FALSE if not.

#### Author(s)

Kristian Hovde Liland

# Examples

```
mixlm \leftarrow lm(y \sim x \star r(z),data = data-frame(y = rnorm(8),x = factor(c(rep(1,4), rep(0,4))),z = factor(rep(c(1,0),4))))is.balanced(mixlm)
```
<span id="page-15-1"></span>lm *Fitting Linear Models*

#### <span id="page-15-2"></span>Description

lm is used to fit linear models. It can be used to carry out regression, single stratum analysis of variance and analysis of covariance (although [aov](#page-0-0) may provide a more convenient interface for these). The version distributed through the package mixlm extends the capabilities with balanced mixture models and lmer interfacing. Random effects are indicated by wrapping their formula entries in r(). Also, effect level names are kept in printing.

# <span id="page-16-0"></span>Usage

```
lm(formula, data, subset, weights, na.action,
   method = "qr", model = TRUE, x = FALSE, y = FALSE, qr = TRUE,
  singular.ok = TRUE, contrasts = NULL, offset, unrestricted = TRUE, REML = NULL, ...)
```
# Arguments

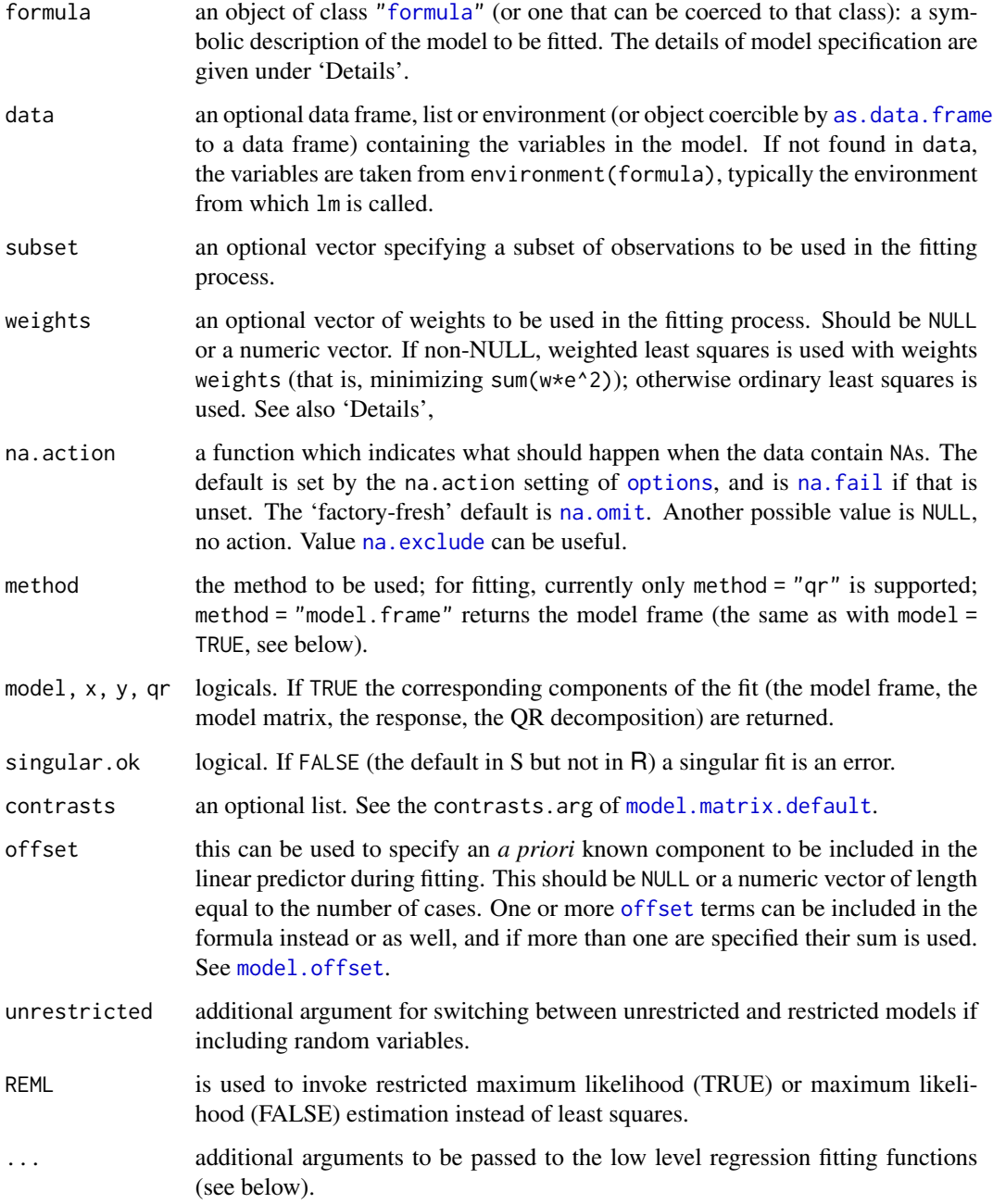

#### Details

Models for  $\text{Im}$  are specified symbolically. A typical model has the form response  $\sim$  terms where response is the (numeric) response vector and terms is a series of terms which specifies a linear predictor for response. A terms specification of the form first + second indicates all the terms in first together with all the terms in second with duplicates removed. A specification of the form first:second indicates the set of terms obtained by taking the interactions of all terms in first with all terms in second. The specification first\*second indicates the *cross* of first and second. This is the same as first + second + first:second.

If the formula includes an [offset](#page-0-0), this is evaluated and subtracted from the response.

If response is a matrix a linear model is fitted separately by least-squares to each column of the matrix.

See [model.matrix](#page-0-0) for some further details. The terms in the formula will be re-ordered so that main effects come first, followed by the interactions, all second-order, all third-order and so on: to avoid this pass a terms object as the formula (see [aov](#page-0-0) and demo(glm.vr) for an example).

A formula has an implied intercept term. To remove this use either  $y \sim x - 1$  or  $y \sim \theta + x$ . See [formula](#page-0-0) for more details of allowed formulae.

Non-NULL weights can be used to indicate that different observations have different variances (with the values in weights being inversely proportional to the variances); or equivalently, when the elements of weights are positive integers  $w_i$ , that each response  $y_i$  is the mean of  $w_i$  unit-weight observations (including the case that there are  $w_i$  observations equal to  $y_i$  and the data have been summarized).

Im calls the lower level functions  $\text{Im.}$  fit, etc, see below, for the actual numerical computations. For programming only, you may consider doing likewise.

All of weights, subset and offset are evaluated in the same way as variables in formula, that is first in data and then in the environment of formula.

#### Value

lm returns an object of [class](#page-0-0) c("lmm","lm") or for multiple responses of class c("mlm","lm").

The functions summary and [anova](#page-2-1) are used to obtain and print a summary and analysis of variance table of the results. The generic accessor functions coefficients, effects, fitted.values and residuals extract various useful features of the value returned by lm.

An object of class "lm" is a list containing at least the following components:

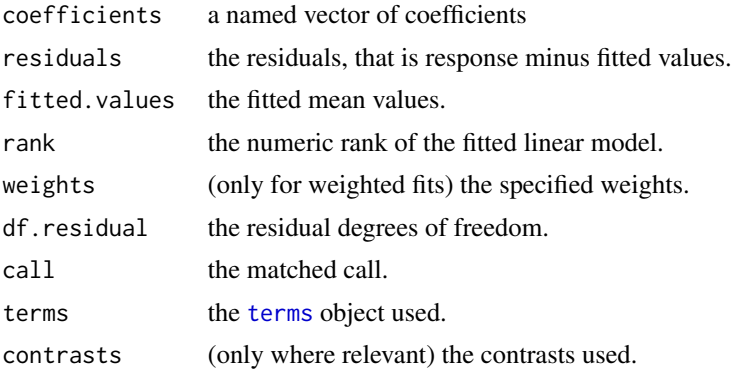

<span id="page-17-0"></span>

<span id="page-18-0"></span>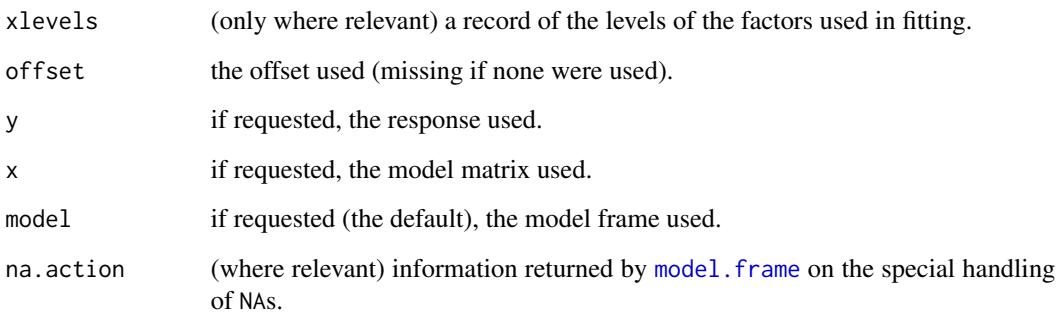

In addition, non-null fits will have components assign, effects and (unless not requested) qr relating to the linear fit, for use by extractor functions such as summary and [effects](#page-0-0).

And models containing random effect will contain random having additional information about the model.

#### Using time series

Considerable care is needed when using lm with time series.

Unless na.action = NULL, the time series attributes are stripped from the variables before the regression is done. (This is necessary as omitting NAs would invalidate the time series attributes, and if NAs are omitted in the middle of the series the result would no longer be a regular time series.)

Even if the time series attributes are retained, they are not used to line up series, so that the time shift of a lagged or differenced regressor would be ignored. It is good practice to prepare a data argument by [ts.intersect\(](#page-0-0)...,dframe = TRUE), then apply a suitable na.action to that data frame and call lm with na.action = NULL so that residuals and fitted values are time series.

#### **Note**

Offsets specified by offset will not be included in predictions by [predict.lm](#page-0-0), whereas those specified by an offset term in the formula will be.

#### Author(s)

The design was inspired by the S function of the same name described in Chambers (1992). The implementation of model formula by Ross Ihaka was based on Wilkinson & Rogers (1973). Mixed model extensions by Kristian Hovde Liland.

#### References

Chambers, J. M. (1992) *Linear models.* Chapter 4 of *Statistical Models in S* eds J. M. Chambers and T. J. Hastie, Wadsworth & Brooks/Cole.

Wilkinson, G. N. and Rogers, C. E. (1973) Symbolic descriptions of factorial models for analysis of variance. *Applied Statistics*, 22, 392–9.

#### <span id="page-19-0"></span>See Also

summary. Imm for summaries and anova. Imm for the ANOVA table; [aov](#page-0-0) for a different interface.

The generic functions [coef](#page-0-0), [effects](#page-0-0), [residuals](#page-0-0), [fitted](#page-0-0), [vcov](#page-0-0).

[predict.lm](#page-0-0) (via [predict](#page-0-0)) for prediction, including confidence and prediction intervals; [confint](#page-0-0) for confidence intervals of *parameters*.

Im. influence for regression diagnostics, and [glm](#page-10-1) for generalized linear models.

The underlying low level functions, [lm.fit](#page-0-0) for plain, and [lm.wfit](#page-0-0) for weighted regression fitting.

More lm() examples are available e.g., in [anscombe](#page-0-0), [attitude](#page-0-0), [freeny](#page-0-0), [LifeCycleSavings](#page-0-0), [longley](#page-0-0), [stackloss](#page-0-0), [swiss](#page-0-0).

[biglm](https://CRAN.R-project.org/package=biglm) in package **biglm** for an alternative way to fit linear models to large datasets (especially those with many cases).

[print.AnovaMix](#page-21-1), [AnovaMix](#page-3-1), [Anova](#page-1-1)

#### Examples

require(graphics)

```
## Annette Dobson (1990) "An Introduction to Generalized Linear Models".
## Page 9: Plant Weight Data.
ctl <- c(4.17,5.58,5.18,6.11,4.50,4.61,5.17,4.53,5.33,5.14)
trt <- c(4.81,4.17,4.41,3.59,5.87,3.83,6.03,4.89,4.32,4.69)
group <- gl(2,10,20, labels=c("Ctl","Trt"))
weight \leq c(ctl, trt)
lm.D9 \leq lm(weight \sim group)lm.D90 \leq lm(weight \sim group - 1) # omitting intercept
anova(lm.D9)
summary(lm.D90)
opar \leq par(mfrow = c(2,2), oma = c(0, 0, 1.1, 0))
plot(lm.D9, las = 1) # Residuals, Fitted, ...
par(opar)
# Linear mixed model
dataset \le - data.frame(y=rnorm(8), x=factor(c(rep(1,4),rep(0,4))), z=factor(rep(c(1,0),4)))
mixlm \leftarrow lm(y\uparrow x\uparrow r(z)), data = dataset)
Anova(mixlm,type="III")
### less simple examples in "See Also" above
```
plotprops *Property plots for relevant component analysis*

#### Description

Plot summary of relevant component analysis.

#### <span id="page-20-0"></span>PRESS 21

# Usage

plotprops(Y, X, doscaleX = FALSE, docenterX = TRUE, ncomp, subset)

# Arguments

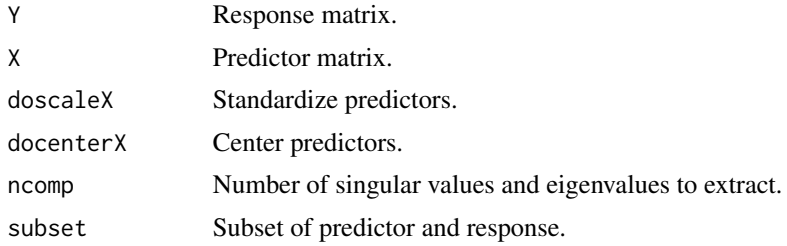

# Value

Only plotting.

#### Author(s)

Solve Sæbø

#### References

Helland, I.S. & T. Almøy (1994) Comparison of prediction methods when only a few components are relevant. JASA 89, 583-591.

# Examples

X <- matrix(rnorm(100),20,5) Y <- matrix(rnorm(20),20,1) plotprops(Y, X, doscaleX = FALSE, docenterX = TRUE, 5)

PRESS *Prediction fits*

# Description

Various summaries of predictions and PRESS residuals.

### Usage

```
R2pred(object = NULL)
RMSEP(object)
rmsep(object)
PRESS(object = NULL)
PRESS.res(object = NULL, ncomp = NULL)
PRESS.pred(object = NULL, ncomp = NULL)
```
#### <span id="page-21-0"></span>Arguments

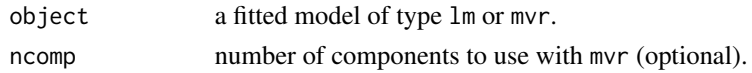

# Details

Predictions are extracted and summaries/residuals are computed.

# Value

Returns either an object of summaries or residuals.

#### Author(s)

Kristian Hovde Liland

# Examples

```
data \leq data.frame(y = \text{norm}(8),
   x = factor(c('a','a','a','a','b','b','b','b')),
   z = factor(c('a','a','b','b','a','a','b','b')))
mod \leq lm(y \sim x + z, data=data)
RMSEP(mod)
rmsep(mod) # Alias to distinguish it from pls::RMSEP
R2pred(mod)
PRESS(mod)
PRESS.res(mod)
PRESS.pred(mod)
```
<span id="page-21-1"></span>print.AnovaMix *Print method for objects of class(AnovaMix)*

#### Description

Prints relevant information like the ANOVA table, variance components and errors.

#### Usage

```
## S3 method for class 'AnovaMix'
print(x, \ldots)
```
#### Arguments

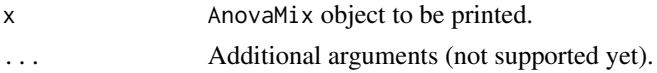

# Note

Only balanced models are fully supported.

# <span id="page-22-0"></span>print.summary.lmm 23

#### Author(s)

Kristian Hovde Liland

#### See Also

[AnovaMix](#page-3-1), [lm](#page-15-1), [Anova](#page-1-1)

#### Examples

```
mixlm \leftarrow lm(y \sim x \star r(z),data = data-frame(y = rnorm(8),x = factor(c(rep(1,4),rep(0,4))),z = factor(rep(c(1,0),4))))Anova(mixlm,type="III")
```
print.summary.lmm *Summarizing Linear Model Fits*

# Description

summary method for class "lmm".

#### Usage

```
## S3 method for class 'summary.lmm'
print(x, \text{ digits} = max(3, \text{ getOption("digits")} - 3),symbolic.cor = x$symbolic.cor,
      signif.stars = getOption("show.signif.stars"), ...)
```
#### Arguments

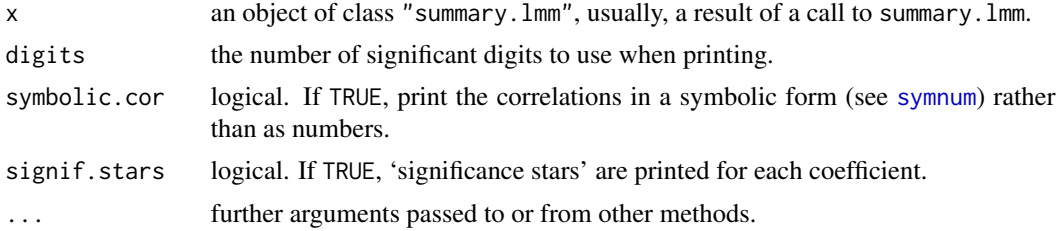

#### Details

This adaptation of print.summary.lm from package stats slightly alters the output to better conform with text-book notation.

print.summary.lm tries to be smart about formatting the coefficients, standard errors, etc. and additionally gives 'significance stars' if signif.stars is TRUE.

Correlations are printed to two decimal places (or symbolically): to see the actual correlations print summary(object)\$correlation directly.

# <span id="page-23-0"></span>Value

The function summary.lm computes and returns a list of summary statistics of the fitted linear model given in object, using the components (list elements) "call" and "terms" from its argument, plus

- residuals the *weighted* residuals, the usual residuals rescaled by the square root of the weights specified in the call to lm.
- coefficients a  $p \times 4$  matrix with columns for the estimated coefficient, its standard error, t-statistic and corresponding (two-sided) p-value. Aliased coefficients are omitted.

aliased named logical vector showing if the original coefficients are aliased.

sigma the square root of the estimated variance of the random error

$$
\hat{\sigma}^2 = \frac{1}{n-p} \sum_i w_i R_i^2,
$$

where  $R_i$  is the *i*-th residual, residuals[i].

- df degrees of freedom, a 3-vector  $(p, n p, p*)$ , the last being the number of nonaliased coefficients.
- fstatistic (for models including non-intercept terms) a 3-vector with the value of the Fstatistic with its numerator and denominator degrees of freedom.
- r.squared  $R<sup>2</sup>$ , the 'fraction of variance explained by the model',

$$
R^{2} = 1 - \frac{\sum_{i} R_{i}^{2}}{\sum_{i} (y_{i} - y^{*})^{2}},
$$

where  $y^*$  is the mean of  $y_i$  if there is an intercept and zero otherwise.

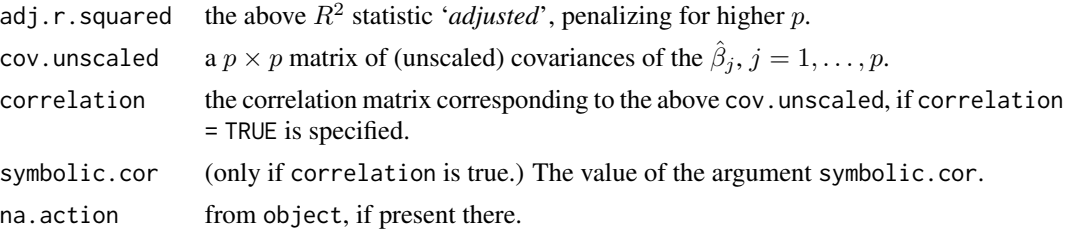

# See Also

The model fitting function [lm](#page-15-1), [summary](#page-0-0).

Function [coef](#page-0-0) will extract the matrix of coefficients with standard errors, t-statistics and p-values.

```
ctl <- c(4.17,5.58,5.18,6.11,4.50,4.61,5.17,4.53,5.33,5.14)
trt <- c(4.81,4.17,4.41,3.59,5.87,3.83,6.03,4.89,4.32,4.69)
group <- gl(2,10,20, labels=c("Ctl","Trt"))
weight \leq c(ctl, trt)
sld90 <- summary(lm.D90 <- lm(weight \sim group -1))# omitting intercept
sld90
```
<span id="page-24-0"></span>prop.test.ordinary *Test of Equal or Given Proportions in text-book version*

#### Description

This adaptation of prop. test from package stats strips the test down to a text-book version.

prop.test can be used for testing the null that the proportions (probabilities of success) in several groups are the same, or that they equal certain given values.

#### Usage

```
prop.test.ordinary(x, n, p = NULL,alternative = c("two.sided", "less", "greater"),
          conf<math>. level = 0.95, correct = TRUE, pooled = TRUE)
```
# Arguments

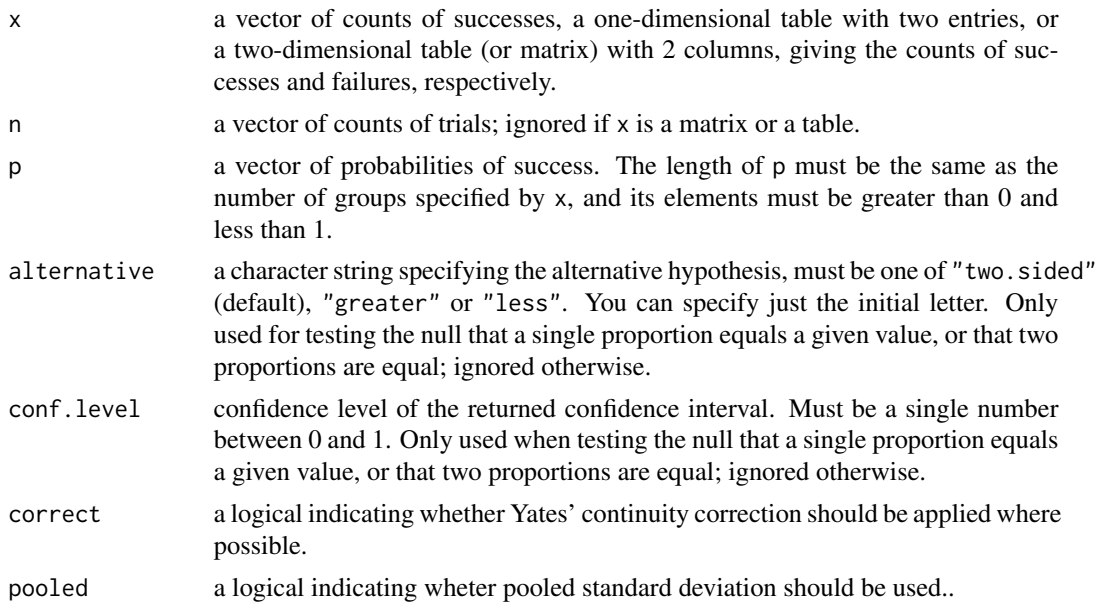

#### Details

Only groups with finite numbers of successes and failures are used. Counts of successes and failures must be nonnegative and hence not greater than the corresponding numbers of trials which must be positive. All finite counts should be integers.

If p is NULL and there is more than one group, the null tested is that the proportions in each group are the same. If there are two groups, the alternatives are that the probability of success in the first group is less than, not equal to, or greater than the probability of success in the second group, as specified by alternative. A confidence interval for the difference of proportions with confidence level as specified by conf. level and clipped to  $[-1, 1]$  is returned. Continuity correction is used

<span id="page-25-0"></span>only if it does not exceed the difference of the sample proportions in absolute value. Otherwise, if there are more than 2 groups, the alternative is always "two.sided", the returned confidence interval is NULL, and continuity correction is never used.

If there is only one group, then the null tested is that the underlying probability of success is p, or .5 if p is not given. The alternative is that the probability of success is less than, not equal to, or greater than p or 0.5, respectively, as specified by alternative. A confidence interval for the underlying proportion with confidence level as specified by conf. level and clipped to  $[0, 1]$  is returned. Continuity correction is used only if it does not exceed the difference between sample and null proportions in absolute value. The confidence interval is computed by inverting the score test.

Finally, if p is given and there are more than 2 groups, the null tested is that the underlying probabilities of success are those given by p. The alternative is always "two.sided", the returned confidence interval is NULL, and continuity correction is never used.

#### Value

A list with class "htest" containing the following components:

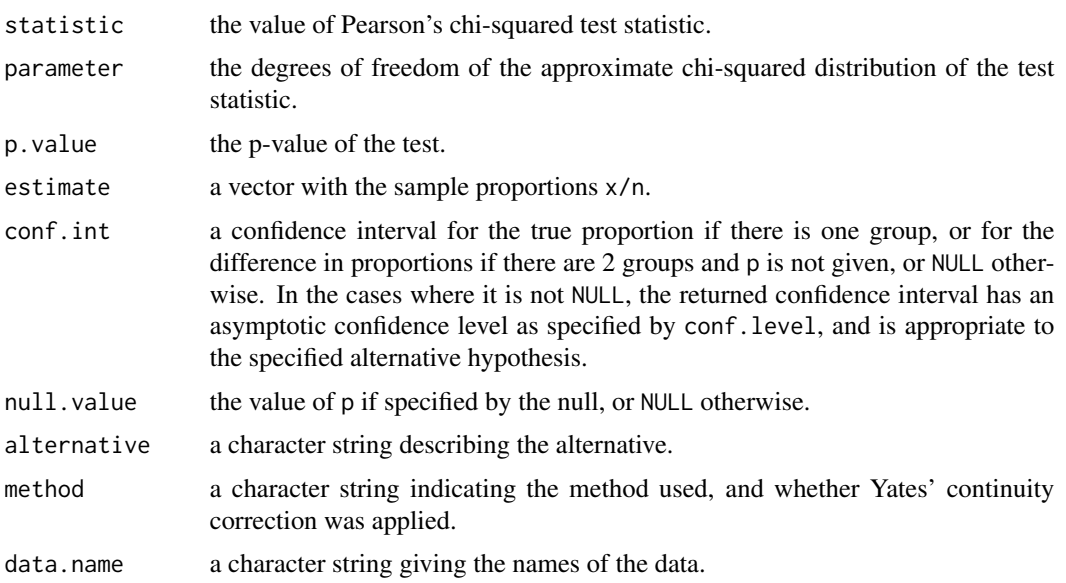

#### References

Wilson, E.B. (1927) Probable inference, the law of succession, and statistical inference. *J. Am. Stat. Assoc.*, 22, 209–212.

Newcombe R.G. (1998) Two-Sided Confidence Intervals for the Single Proportion: Comparison of Seven Methods. *Statistics in Medicine* 17, 857–872.

Newcombe R.G. (1998) Interval Estimation for the Difference Between Independent Proportions: Comparison of Eleven Methods. *Statistics in Medicine* 17, 873–890.

#### See Also

[binom.test](#page-0-0) for an *exact* test of a binomial hypothesis.

#### <span id="page-26-0"></span>rparse 27

#### Examples

```
heads \le rbinom(1, size=100, prob = .5)
prop.test(heads, 100) # continuity correction TRUE by default
prop.test(heads, 100, correct = FALSE)
## Data from Fleiss (1981), p. 139.
## H0: The null hypothesis is that the four populations from which
## the patients were drawn have the same true proportion of smokers.
## A: The alternative is that this proportion is different in at
## least one of the populations.
smokers <- c( 83, 90, 129, 70 )
patients <- c( 86, 93, 136, 82 )
prop.test.ordinary(smokers, patients)
```
<span id="page-26-1"></span>rparse *Removes function r() from formulas.*

#### Description

Removes function r() from formulas. Can also convert to lmer formula.

#### Usage

rparse(f, REML = FALSE)

#### Arguments

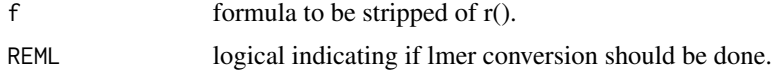

# Value

Formula without r(), possibly converted to lmer mixed model format.

#### Author(s)

Kristian Hovde Liland

# See Also

[fparse](#page-9-1)

# Examples

f <- formula(y~x\*r(z)) rparse(f)

Extension of glht from the multcomp package to handle Fisher family-wise error and Bonferroni testing. Create a set of confidence intervals on the differences between the means of the levels of a factor with the specified family-wise probability of coverage. The intervals are based on the Studentized range statistic, Tukey's 'Honest Significant Difference' method, Fisher's family-wise error, or Bonferroni testing.

#### Usage

simple.glht(mod, effect, corr = c("Tukey","Bonferroni","Fisher"),  $level = 0.95, df = NULL, ...)$ 

#### Arguments

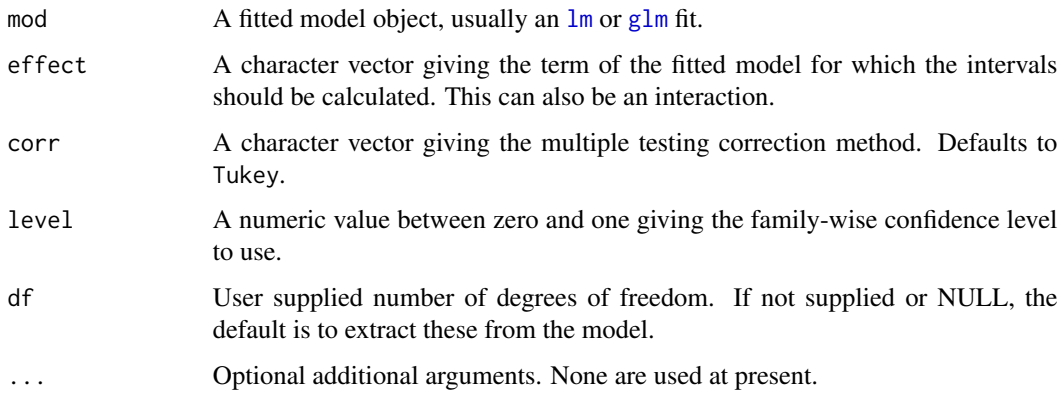

#### Details

When comparing the means for the levels of a factor in an analysis of variance, a simple comparison using t-tests will inflate the probability of declaring a significant difference when it is not in fact present. This because the intervals are calculated with a given coverage probability for each interval but the interpretation of the coverage is usually with respect to the entire family of intervals.

John Tukey introduced intervals based on the range of the sample means rather than the individual differences. The intervals returned by this function are based on this Studentized range statistics.

The intervals constructed in this way would only apply exactly to balanced designs where there are the same number of observations made at each level of the factor. This function incorporates an adjustment for sample size that produces sensible intervals for mildly unbalanced designs.

If which specifies non-factor terms these will be dropped with a warning: if no terms are left this is a an error.

#### <span id="page-28-0"></span>spearson 29

# Value

An object of classes "simple.glht", "summary.glht" and "glht" containing information to produce confidence intervals, tests and plotting.

There are print, plot and cld methods for class "simple.glht". The plot method does not accept xlab, ylab or main arguments and creates its own values for each plot.

## Author(s)

Douglas Bates, extended to mixed effect models by Kristian Hovde Liland.

#### References

Miller, R. G. (1981) *Simultaneous Statistical Inference*. Springer. Yandell, B. S. (1997) *Practical Data Analysis for Designed Experiments*. Chapman & Hall.

# See Also

[aov](#page-0-0), [qtukey](#page-0-0), [model.tables](#page-0-0), [glht](#page-0-0) in package [multcomp](https://CRAN.R-project.org/package=multcomp).

#### Examples

require(graphics)

```
summary(fm1 <- lm(breaks ~ wool + tension, data = warpbreaks))
simple.glht(fm1, "tension")
plot(simple.glht(fm1, "tension"))
cld(simple.glht(fm1, "tension"))
```
spearson *Standardized Pearson residuals*

#### Description

Standardized Pearson residuals.

#### Usage

```
spearson(object)
```
# Arguments

object fitted model.

#### Details

Takes ordinary Pearson residuals and standardizes them.

# <span id="page-29-0"></span>Value

Returns the residuals.

# Author(s)

Kristian Hovde Liland

# Examples

```
data \leq data.frame(y = \text{norm}(8),
   x = factor(c('a','a','a','a','b','b','b','b')),
   z = factor(c('a','a','b','b','a','a','b','b')))
mod \leq lm(y \sim x + z, data=data)
spearson(mod)
```
# tally *Tally of discrete numbers*

# Description

Tally of discrete numbers

# Usage

tally(x)

# Arguments

x Discrete number vector.

#### Value

Returns the tally.

# Author(s)

Kristian Hovde Liland

# Examples

tally(c(1,5,1,3,2,5,6,2,2,1,4,3,6))

<span id="page-30-0"></span>

Adaptations of base t.test to better confrom to text book standards. t\_test\_sum and z\_test\_sum takes summarized data as input.

#### Usage

```
t_{\text{test}}(x, \ldots)z_{\text{1}}test(x, \ldots)## Default S3 method:
t_test(x, y = NULL, alternative = c("two.sided", "less", "greater"),mu = 0, paired = FALSE, var.equal = FALSE, conf.level = 0.95, ...)
## Default S3 method:
z_test(x, y = NULL, alternative = c("two.sided", "less", "greater"),mu = 0, paired = FALSE, var.equal = FALSE, conf.level = 0.95, sds = NULL, \ldots)
## S3 method for class 'formula'
t_test(formula, data, subset, na.action, ...)
## S3 method for class 'formula'
z_test(formula, data, subset, na.action, ...)
## Function for summarized data:
t_test_sum(means, sds, ns, alternative = c("two.sided", "less", "greater"),
mu = 0, var.equal = FALSE, conf.level = 0.95, z.test = FALSE, ...)
z_test_sum(means, sds, ns, alternative = c("two.sided", "less", "greater"),
```
mu =  $0$ , var.equal = FALSE, conf.level =  $0.95$ , z.test = TRUE, ...)

#### Arguments

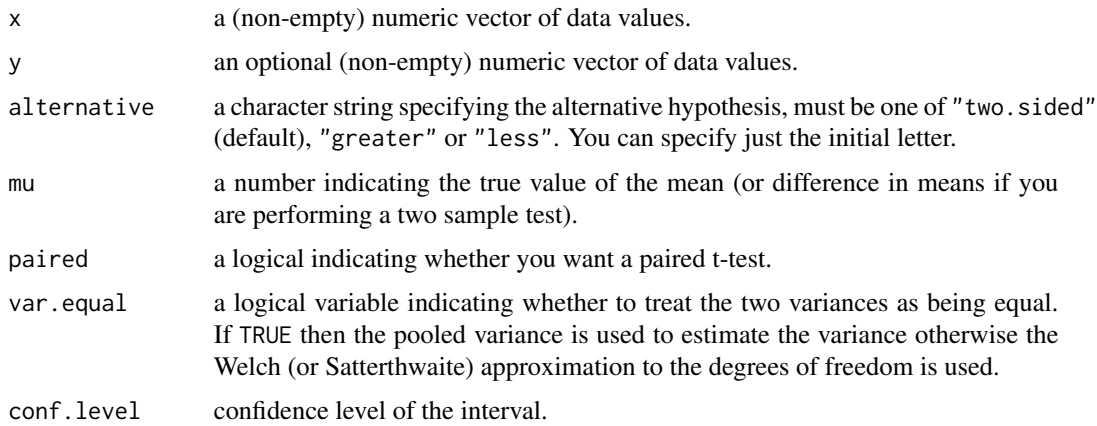

<span id="page-31-0"></span>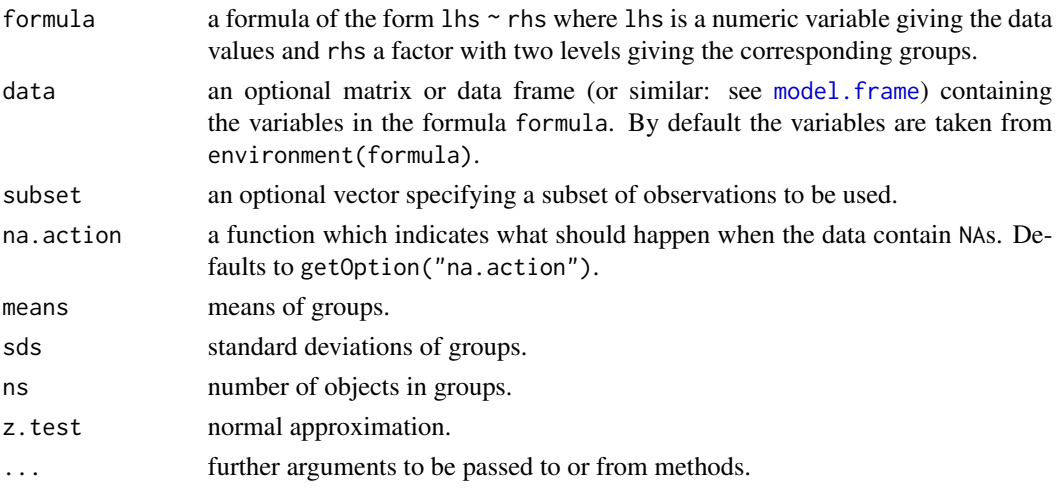

# Details

The formula interface is only applicable for the 2-sample tests.

alternative = "greater" is the alternative that x has a larger mean than y.

If paired is TRUE then both x and y must be specified and they must be the same length. Missing values are silently removed (in pairs if paired is TRUE). If var.equal is TRUE then the pooled estimate of the variance is used. By default, if var.equal is FALSE then the variance is estimated separately for both groups and the Welch modification to the degrees of freedom is used.

If the input data are effectively constant (compared to the larger of the two means) an error is generated.

#### Value

A list with class "htest" containing the following components:

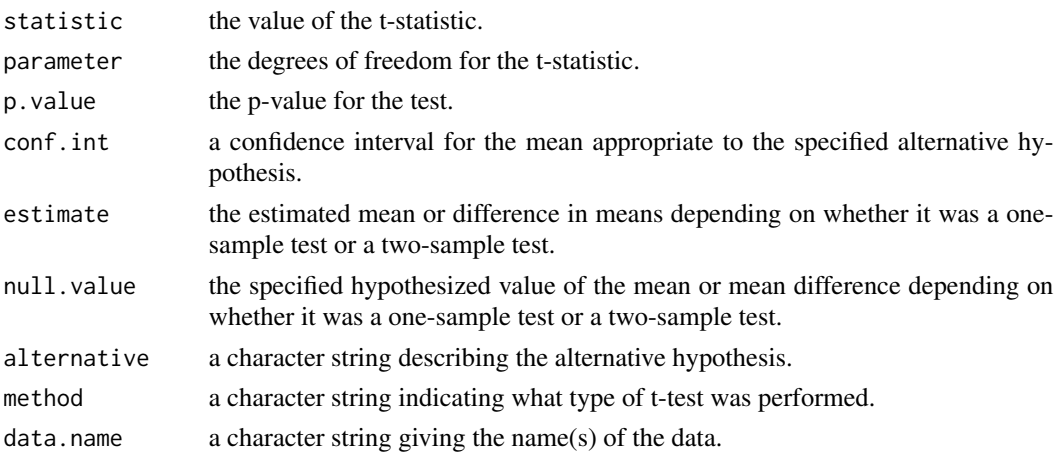

# See Also

[prop.test](#page-0-0)

 $t_{\text{test}}$  33

```
t.test(1:10,y=c(7:20)) # P = .00001855<br>t.test(1:10,y=c(7:20, 200)) # P = .1245 -- NOT significant anymore
t.test(1:10,y=c(7:20, 200)) # P = .1245
## Classical example: Student's sleep data
plot(extra ~ group, data = sleep)
## Traditional interface
with(sleep, t.test(extra[group == 1], extra[group == 2]))
## Formula interface
t_test(extra ~ group, data = sleep)
```
# <span id="page-33-0"></span>Index

∗ ANOVA Anova.lmm, [2](#page-1-0) anova.lmm, [3](#page-2-0) AnovaMix , [4](#page-3-0) print.AnovaMix , [22](#page-21-0) ∗ Classification confusion , [8](#page-7-0) plotprops , [20](#page-19-0) ∗ Confidence interval CIgrandMean, [7](#page-6-0) ∗ Linear model CIgrandMean, [7](#page-6-0) ∗ Numbers tally , [30](#page-29-0) ∗ Regression plotprops , [20](#page-19-0) PRESS , [21](#page-20-0) spearson , [29](#page-28-0) ∗ design simple.glht , [28](#page-27-0) ∗ effect effect.labels , [8](#page-7-0) ∗ htest prop.test.ordinary, [25](#page-24-0) t\_test , [31](#page-30-0) ∗ label effect.labels, [8](#page-7-0) ∗ log-linear glm , [11](#page-10-0) ∗ logistic glm , [11](#page-10-0) ∗ loglinear glm , [11](#page-10-0) ∗ models glm , [11](#page-10-0) print.summary.lmm , [23](#page-22-0) simple.glht , [28](#page-27-0) ∗ regression best.subsets, [6](#page-5-0)

forward , [9](#page-8-0) glm , [11](#page-10-0) lm , [16](#page-15-0) print.summary.lmm , [23](#page-22-0) Anova , *[3](#page-2-0) , [4](#page-3-0)* , *[20](#page-19-0)* , *[23](#page-22-0)* Anova *(*Anova.lmm *)* , [2](#page-1-0) anova , *[13](#page-12-0)* , *[15](#page-14-0)* , *[18](#page-17-0)* anova *(*anova.lmm *)* , [3](#page-2-0) anova.glm , *[13](#page-12-0)* , *[15](#page-14-0)* Anova.lmm , [2](#page-1-0) anova.lmm , [3](#page-2-0) , *[20](#page-19-0)* anova\_reg , [5](#page-4-0) AnovaMix , *[3](#page-2-0)* , [4](#page-3-0) , *[20](#page-19-0)* , *[23](#page-22-0)* anscombe , *[20](#page-19-0)* aov , *[16](#page-15-0)* , *[18](#page-17-0)* , *[20](#page-19-0)* , *[29](#page-28-0)* as.data.frame , *[11](#page-10-0)* , *[17](#page-16-0)* attitude , *[20](#page-19-0)* backward *(*forward *)* , [9](#page-8-0) best.subsets, [6](#page-5-0) binom.test , *[26](#page-25-0)* binomial , *[14](#page-13-0)* CIgrandMean, [7](#page-6-0) class , *[18](#page-17-0)* cld *(*simple.glht *)* , [28](#page-27-0) coef , *[20](#page-19-0)* , *[24](#page-23-0)* coefficients , *[13](#page-12-0)* confint , *[20](#page-19-0)* confusion , [8](#page-7-0) effect.labels , [8](#page-7-0) effects , *[15](#page-14-0)* , *[19](#page-18-0) , [20](#page-19-0)* esoph , *[15](#page-14-0)* factor , *[12](#page-11-0)* family , *[11](#page-10-0)* , *[13](#page-12-0)* fitted , *[20](#page-19-0)* fitted.values , *[15](#page-14-0)* formula , *[11](#page-10-0)* , *[17,](#page-16-0) [18](#page-17-0)*

#### INDEX 35

forward, [9](#page-8-0) fparse , [10](#page-9-0) , *[27](#page-26-0)* freeny , *[20](#page-19-0)* glht , *[29](#page-28-0)* glm , [11](#page-10-0) , *[20](#page-19-0)* , *[28](#page-27-0)* glm.control , *[12](#page-11-0)* infert , *[15](#page-14-0)* is.balanced, [16](#page-15-0) LifeCycleSavings , *[20](#page-19-0)* lm , *[3](#page-2-0) , [4](#page-3-0)* , *[15](#page-14-0)* , [16](#page-15-0) , *[23](#page-22-0) , [24](#page-23-0)* , *[28](#page-27-0)* lm.fit , *[18](#page-17-0)* , *[20](#page-19-0)* lm.influence , *[20](#page-19-0)* lm.wfit , *[20](#page-19-0)* lmer *(*lm *)* , [16](#page-15-0) loglin , *[15](#page-14-0)* loglm , *[15](#page-14-0)* longley , *[20](#page-19-0)* mixlm *(*lm *)* , [16](#page-15-0) model.frame , *[14](#page-13-0)* , *[19](#page-18-0)* , *[32](#page-31-0)* model.matrix , *[18](#page-17-0)* model.matrix.default , *[17](#page-16-0)* model.offset , *[11](#page-10-0)* , *[17](#page-16-0)* model.tables , *[29](#page-28-0)* na.exclude , *[11](#page-10-0)* , *[17](#page-16-0)* na.fail , *[11](#page-10-0)* , *[17](#page-16-0)* na.omit , *[11](#page-10-0)* , *[17](#page-16-0)* offset , *[11](#page-10-0)* , *[17,](#page-16-0) [18](#page-17-0)* options , *[11](#page-10-0)* , *[17](#page-16-0)* plotprops , [20](#page-19-0) predict , *[20](#page-19-0)* predict.glm , *[15](#page-14-0)* predict.lm , *[19](#page-18-0) , [20](#page-19-0)* PRESS , [21](#page-20-0) print *(*print.AnovaMix *)* , [22](#page-21-0) print.AnovaMix , *[3](#page-2-0) , [4](#page-3-0)* , *[20](#page-19-0)* , [22](#page-21-0) print.CIgm *(*CIgrandMean *)* , [7](#page-6-0) print.glm *(*glm *)* , [11](#page-10-0) print.lmm *(*lm *)* , [16](#page-15-0) print.simple.glht *(*simple.glht *)* , [28](#page-27-0) print.summary.lmm , [23](#page-22-0) print.WF *(*forward *)* , [9](#page-8-0) prop.test , *[32](#page-31-0)* prop.test.ordinary, [25](#page-24-0)

qr.lmm *(*lm *)* , [16](#page-15-0) qtukey , *[29](#page-28-0)* quasi , *[12](#page-11-0)* R2pred *(*PRESS *)* , [21](#page-20-0) random.worker *(*lm *)* , [16](#page-15-0) residuals , *[14](#page-13-0) , [15](#page-14-0)* , *[20](#page-19-0)* RMSEP *(*PRESS *)* , [21](#page-20-0) rmsep *(*PRESS *)* , [21](#page-20-0) rparse , *[10](#page-9-0)* , [27](#page-26-0) simple.glht, [28](#page-27-0) spearson , [29](#page-28-0) stackloss , *[20](#page-19-0)* stepWise *(*forward *)* , [9](#page-8-0) stepWiseBack *(*forward *)* , [9](#page-8-0) summary , *[13](#page-12-0)* , *[15](#page-14-0)* , *[24](#page-23-0)* summary.glm , *[13](#page-12-0)* , *[15](#page-14-0)* summary.lmm , *[20](#page-19-0)* summary.lmm *(*lm *)* , [16](#page-15-0) swiss , *[20](#page-19-0)* symnum , *[23](#page-22-0)* t\_test , [31](#page-30-0) t\_test\_sum *(*t\_test *)* , [31](#page-30-0) tally, [30](#page-29-0) terms , *[14](#page-13-0)* , *[18](#page-17-0)* ts.intersect , *[19](#page-18-0)* vcov , *[20](#page-19-0)* wideForward *(*forward *)* , [9](#page-8-0) z\_test *(*t\_test *)* , [31](#page-30-0) z\_test\_sum *(*t\_test *)* , [31](#page-30-0)